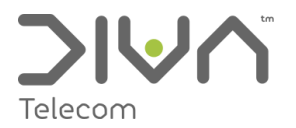

# API - REST Interface Specification

**v3.0 Apr 2014** 

# General Information

The REST API expects all text to be encoded as UTF-8, it is best to test by sending a message with a pound sign  $(E)$ to confirm it is working as expected.

If you are having issues sending as plain text, you can hex encode the message in Latin1 or GSM, and use the **hex** variable to flag that the message is already encoded.

All requests must be authenticated using the login and password you use to access your account.

We currently support POST requests in the following formats, specify the format in the Content Type header field:

#### **Content Type**

- application/xml
- application/json
- application/x-www-form-urlencoded

And will respond with the following, set the Accept header field to the desired option:

#### **Accept**

- text/xml
- text/json
- text/html (html table)
- text/csv

## Submission

The system does not check if you have sufficient balance to send messages, but you can either poll the message status to confirm it has been sent and/or setup a delivery handler to receive notification of the delivery status.

Common error codes:

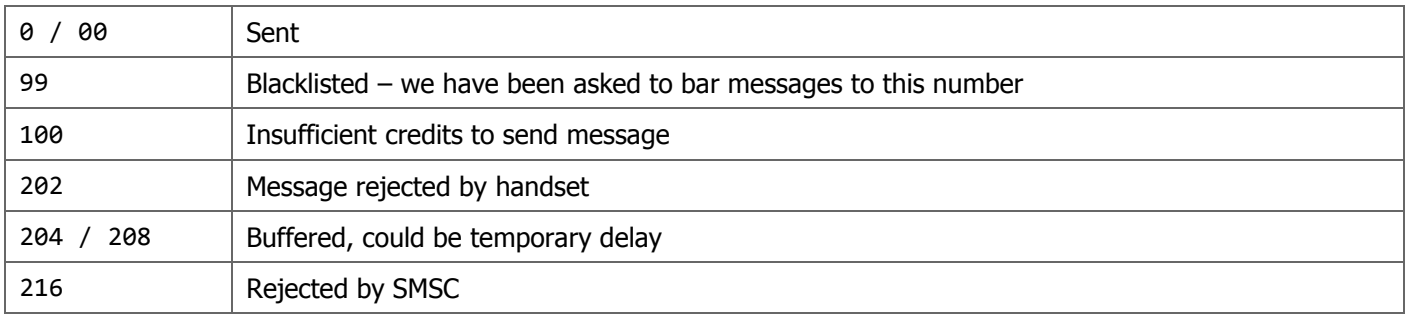

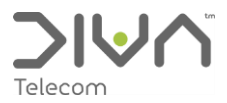

# **XML Examples**

To submit messages send POST Request to:<https://secure.divatelecom.co.uk/API/index.php/V1/message>

The request must be authenticated using the login credentials used to access your DivaTxt account. The variables supported are:

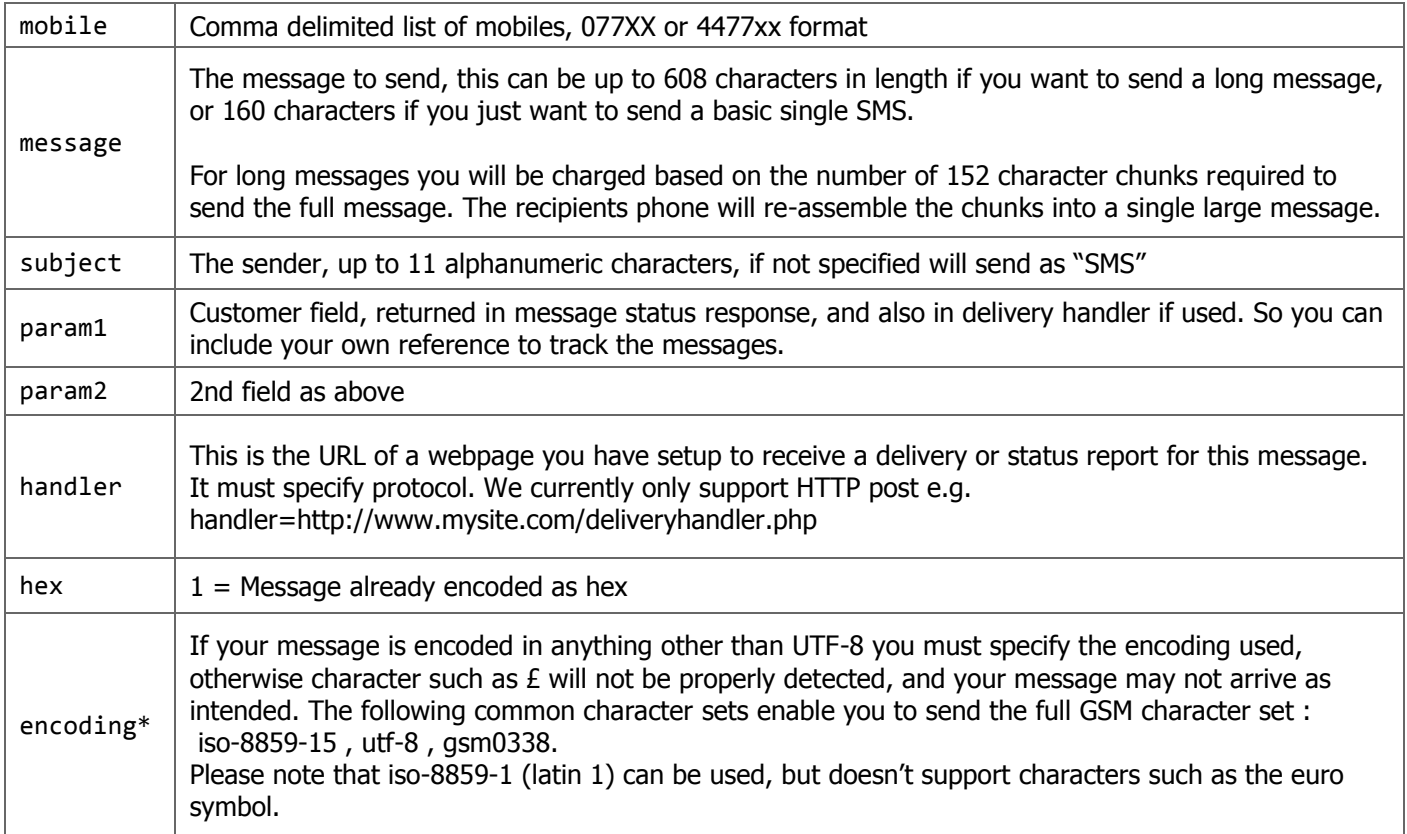

#### **Message submission request**

Send a single message to two mobiles: <xml> <message>Hello World</message> <mobile>0777576XXXX, 0786655XXXX</mobile> </xml>

#### **Message submission response**

For a successful submission the response is a unique batch number that can be used with the message status request to track delivery. The status code will be 200

<xml> <batch>77081</batch> </xml>

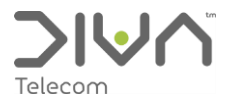

For unsuccessful submission the return code will be as follows:

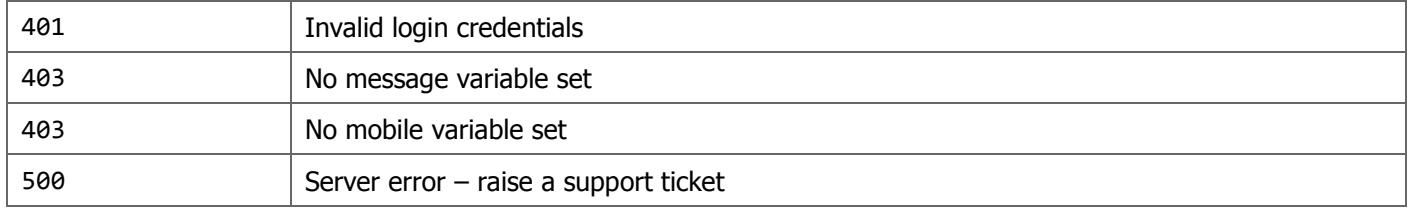

#### **Message status request**

Submit a GET Request to <https://secure.divatelecom.co.uk/API/index.php/V1/message>

Include the 'batch', and optionally a 'mobile' parameter to get a specific entry.

The request must be authenticated using the login credentials used to access your DivaTxt account.

#### **Message status response**

```
<xml>
     <batch>77081</batch>
     <param1/>
     <param2/>
     <reports>
         <report>
              <mobile>0777576XXXX</mobile>
             <code>00</code>
              <time>2011-02-27 09:08:13</time>
              <credits>1</credits>
             <status>success</status>
         </report>
         <report>
              <mobile>0786655XXXX</mobile>
              <code>00</code>
              <time>2011-02-27 09:08:16</time>
              <credits>1</credits>
              <status>success</status>
         </report>
     </reports>
</xml>
```
For unsuccessful requests the return code will be as follows:

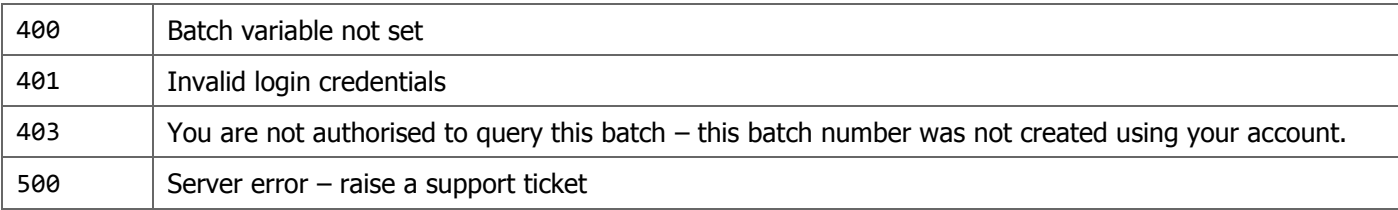

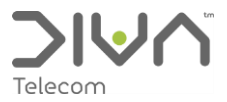

# Delivery Handler

Delivery and status report messages are sent using a HTTP Post request to a URL specified in your submission. Delivery reports contain the following fields:

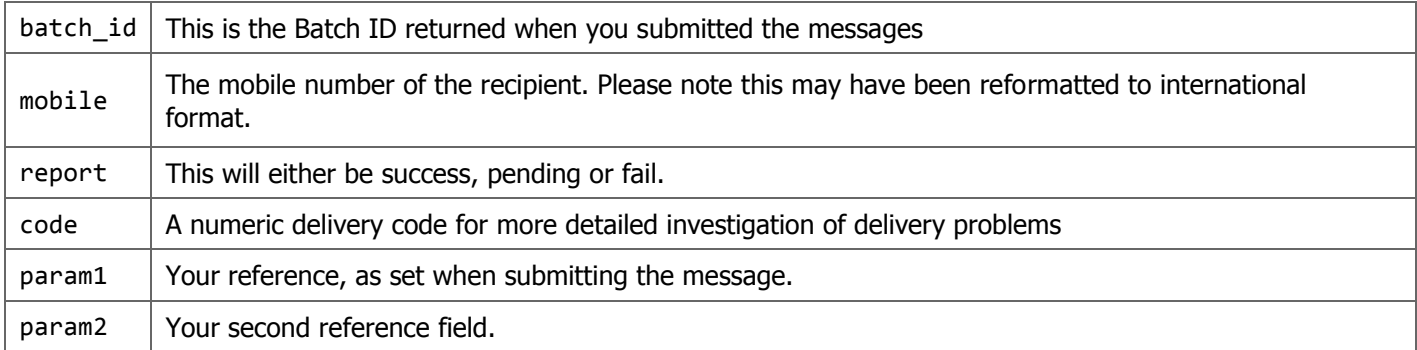

If your delivery handling page is down, or unresponsive, we will re-try sending the delivery notification several times before giving up.

# **Balance Query**

Submit a GET Request to: https://secure.divatelecom.co.uk/API/index.php/V1/account

The request must be authenticated using the login credentials used to access your DivaTxt account.

There are no parameters for this request, it will simply return the number of credits you have remaining e.g. XML:

```
<xml>
     <credits>763</credits>
</xml>
```
## **Viewing Sent Messages**

From the main menu, select "Reports" then "Traffic Report", choose the time period you are interested in, and change the message direction to "Out".

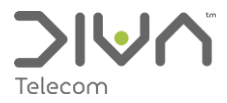

# Supported Characters

We support the full 03.38 7 bit GSM alphabet as below:

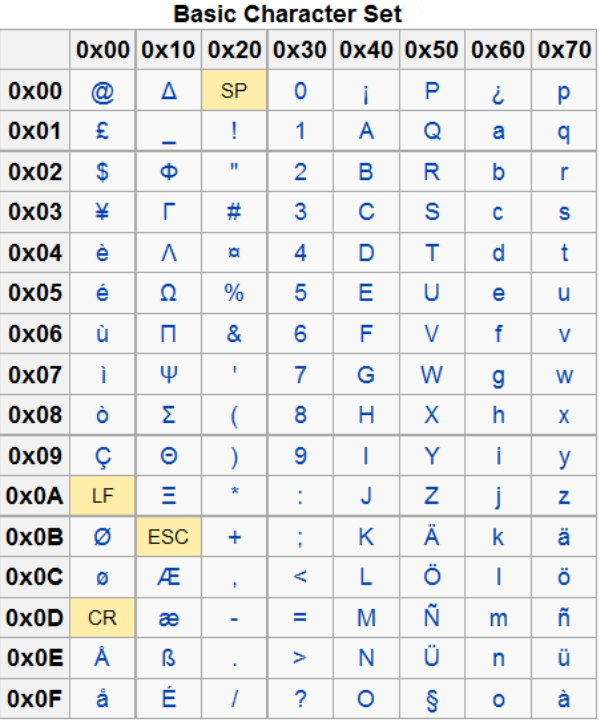

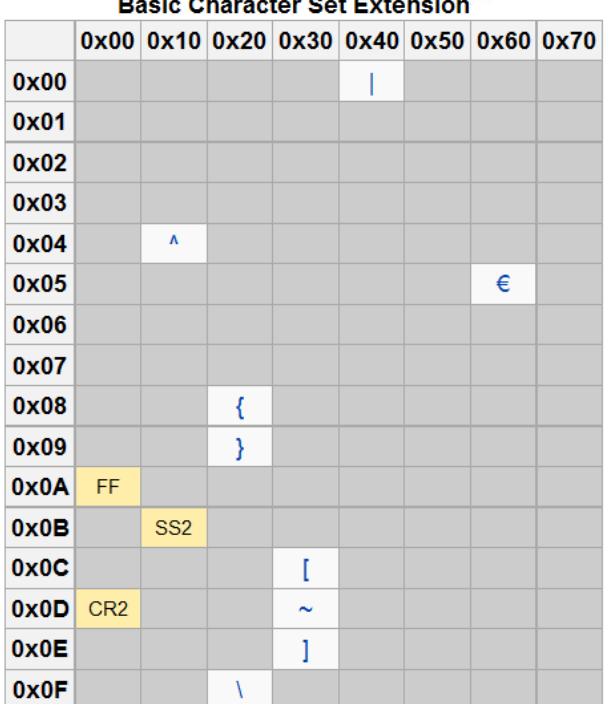

ata Abasa tor Bot Extensio

> FOR FURTHER ASSISTANCE<br>ASSISTANCE<br>PLEASE CONTACT<br>OUR SUPPORT TEAM 0330 333 0330

**STRENGTH IN NUMBERS** 

in

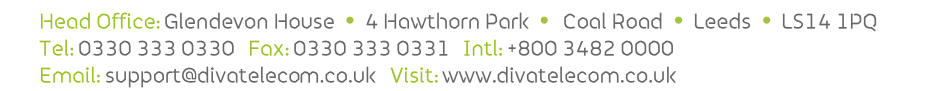